#### **ГОСУДАРСТВЕННОЕ БЮДЖЕТНОЕ ОБЩЕОБРАЗОВАТЕЛЬНОЕ УЧРЕЖДЕНИЕ СРЕДНЯЯ ОБЩЕОБРАЗОВАТЕЛЬНАЯ ШКОЛА № 285 КРАСНОСЕЛЬСКОГО РАЙОНА САНКТ-ПЕТЕРБУРГА**

Санкт-Петербург, ул. Пограничника Гарькавого д.46, корп. 4, литер А. 8 (812) 417-52-65 school285@mail.ru http://school285.ru

### **РЕКОМЕНДОВАНО К ИСПОЛЬЗОВАНИЮ**

Решением педагогического совета ГБОУ СОШ № 285 Санкт-Петербурга протокол № 7 от 29.08.2019 г.

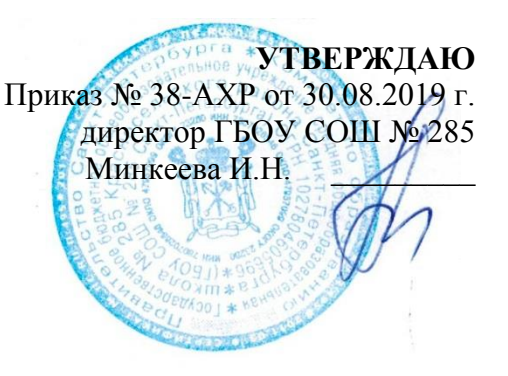

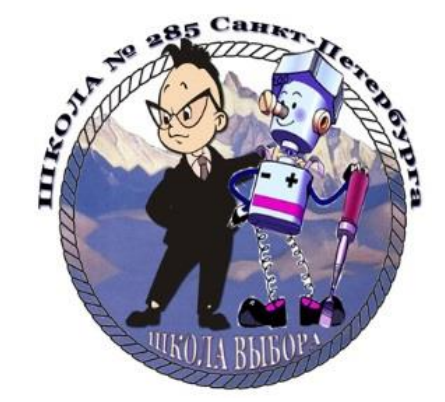

# **Рабочая программа по предмету "Информатика" для 7 класса ГБОУ СОШ № 285 Санкт-Петербурга на 2019 – 2020 учебный год.**

**34 часа**

**Учителя: Воронова Юлия Анатольевна без квалификационной категории Литвинова Вера Александровна без квалификационной категории**

Санкт-Петербург 2019

## **Оглавление**

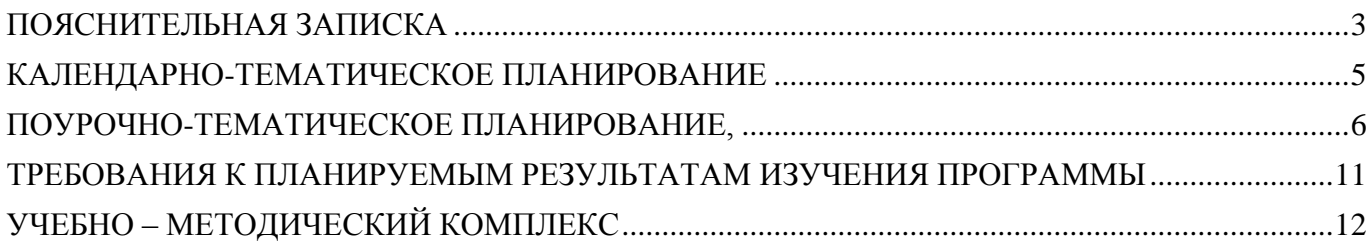

## <span id="page-2-0"></span>**Рабочая программа для учащихся 7-х классов на 2019/2020 год**

### **ПОЯСНИТЕЛЬНАЯ ЗАПИСКА**

Рабочая программа по информатике для 7 классов составлена с учетом возрастных и личностных особенностей детей на основе:

- Федерального государственного образовательного стандарта основного общего образования (ФГОС) по информатике;
- Авторской программы основного общего образования по информатике (7-9 классы) И. Г. Семакин, Л.А. Залоговой, С.В. Русакова, Л.В. Шестаковой (издательство «БИНОМ. Лаборатория знаний», 2013 г.).

**Программа рассчитана на** 1 ч. в неделю, всего за год – 34 часов.

**Программой предусмотрено проведение:** количество практических работ – 16, количество контрольных работ - 4

Программа курса «Информатика и ИКТ» предусматривает формирование у учащихся общеучебных умений и навыков, универсальных способов деятельности и ключевых компетенции.

#### **Основные цели изучения курса информатики в 7 классах:**

- формирование информационной и алгоритмической культуры; формирование представления о компьютере как универсальном устройстве обработки информации; развитие основных навыков и умений использования компьютерных средств;
- формирование представления об основных изучаемых понятиях: информация, алгоритм, модель – и их свойствах;
- развитие алгоритмического мышления, необходимого для профессиональной деятельности в современном обществе;
- формирование умений формализации и структурирования информации, умения выбирать способ представления данных в соответствии с поставленной задачей – таблицы, схемы, графики, диаграммы, с использованием соответствующих программных средств обработки данных;
- формирование навыков и умений безопасного и целесообразного поведения при работе с компьютерными программами и в Интернете, умения соблюдать нормы информационной этики и права.

#### **ОБЩАЯ ХАРАКТЕРИСТИКА УЧЕБНОГО ПРЕДМЕТА**

Курс информатики для основной школы (7-9 классы) носит общеобразовательный характер, поэтому его содержание должно обеспечивать успешное обучение на следующей ступени общего образования. В содержании предмета сбалансировано отражены три составляющие предметной (и образовательной) области информатики: теоретическая информатика, прикладная информатика (средства информатизации и информационные технологии) и социальная информатика. Поэтому данный курс информатики ООО включает в себя следующие содержательные линии:

- Информация и информационные процессы.
- Представление информации.
- Компьютер: устройство и ПО.
- Информационные технологии.

Фундаментальный характер курсу придает опора на базовые научные представления предметной области такие, как информация, информационные процессы, информационные модели.Вместе с тем большое место в курсе занимает технологическая составляющая, решающая метапредметную задачу информатики, определенную в ФГОС: формирование ИКТкомпетентности учащихся.

Данный курс реализует системно-деятельностный подход, который лежит в основе ФГОС. Учебники содержат разноуровневый теоретический материал курса, который включает в себя основные главы (обязательный для изучения в соответствии с ФГОС) и дополнительные. Многовариантный материал для практических заданий, в том числе и в компьютерном классе, сосредоточен в задачнике-практикуме, а также в электронном виде в комплекте ЦОР.

#### **Характеристика 7-х классов**

Ранее предмет **«**Информатика и ИКТ» не преподавалась. Они воспринимают учебный материал и выполняют задания на базовом уровне сложности, могут работать самостоятельно, но только под руководством учителя или консультанта.

 На уроках применимы любые методы контроля: устные (опрос, устная контрольная работа), письменные: самостоятельные работы, тесты разных видов, практические контрольные работы на компьютере, компьютерное тестирование, практические работы на компьютере, работы компьютерного практикума).

Однако все работы следует дифференцировать. Задания должны быть разного уровня сложности.

4

## **КАЛЕНДАРНО-ТЕМАТИЧЕСКОЕ ПЛАНИРОВАНИЕ**

**7 класс**

<span id="page-4-0"></span>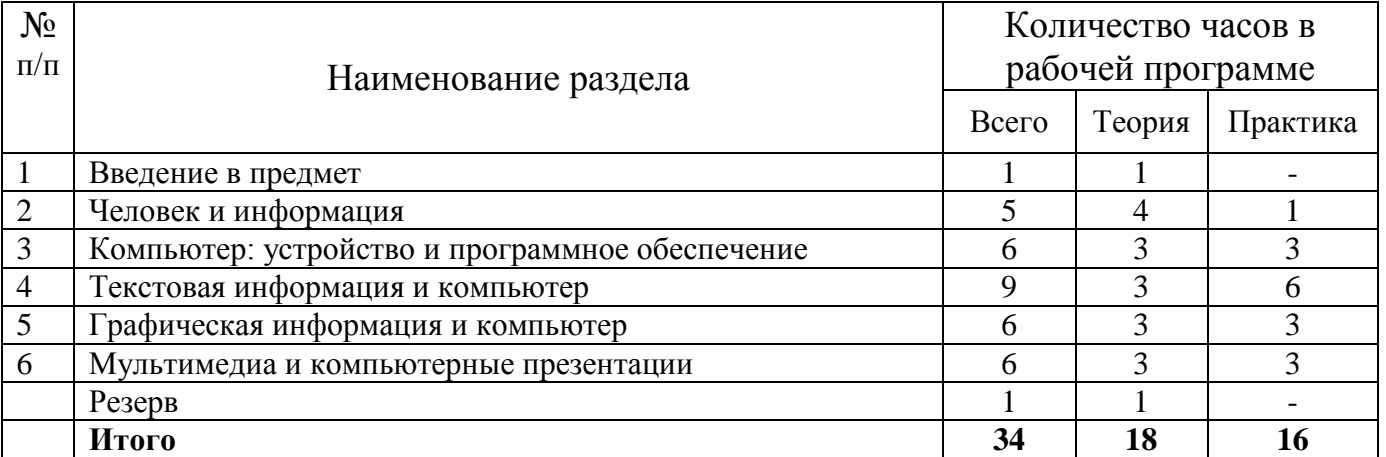

### **ГРАФИК КОНТРОЛЬНЫХ РАБОТ**

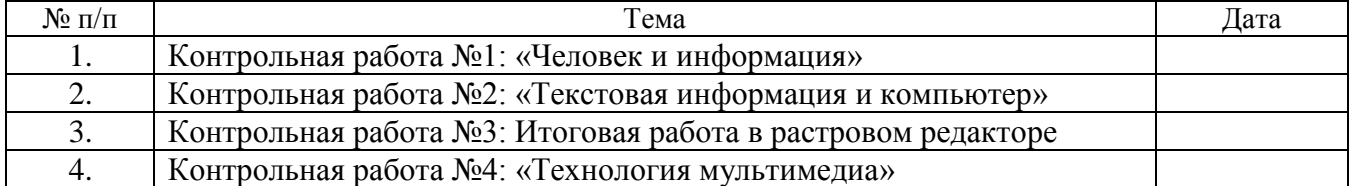

## **ПОУРОЧНО-ТЕМАТИЧЕСКОЕ ПЛАНИРОВАНИЕ, 34 часа в году.**

<span id="page-5-0"></span>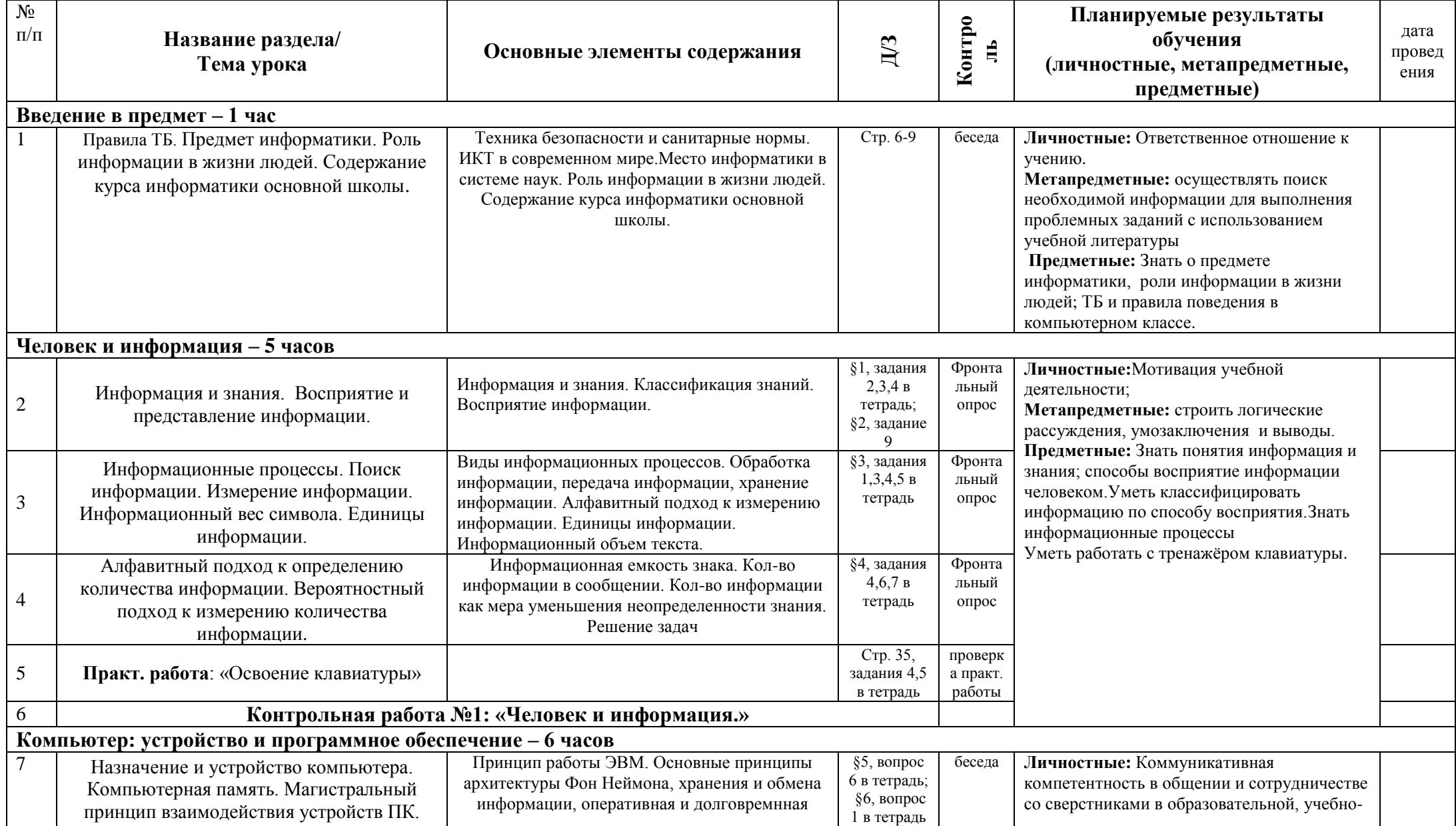

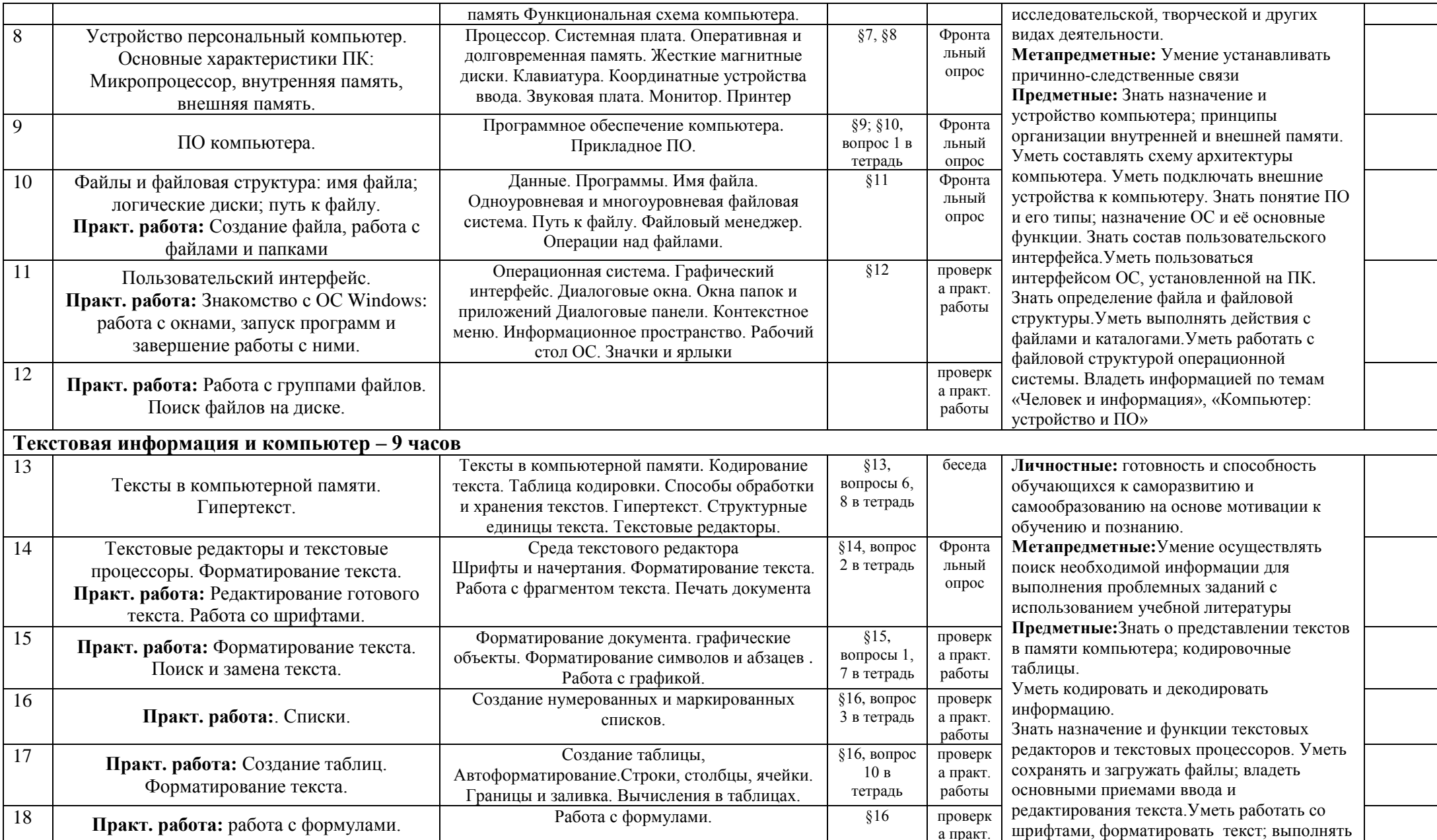

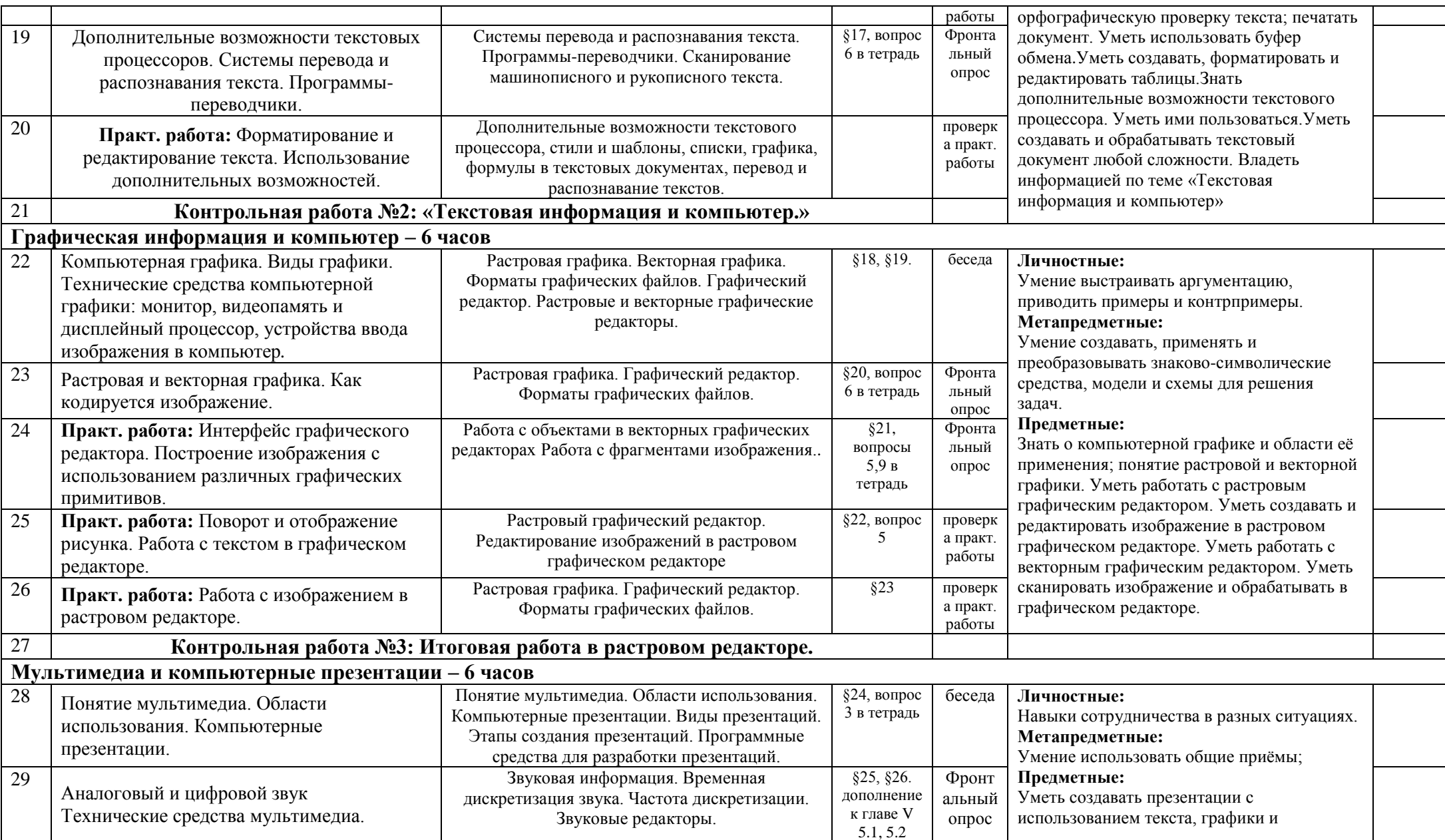

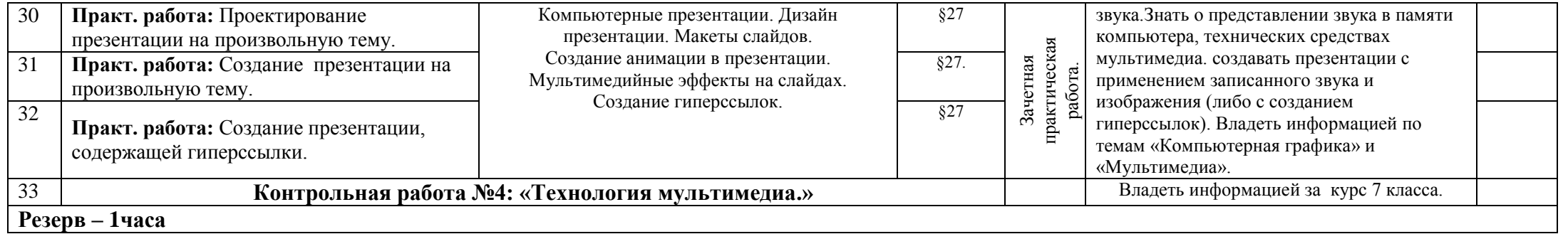

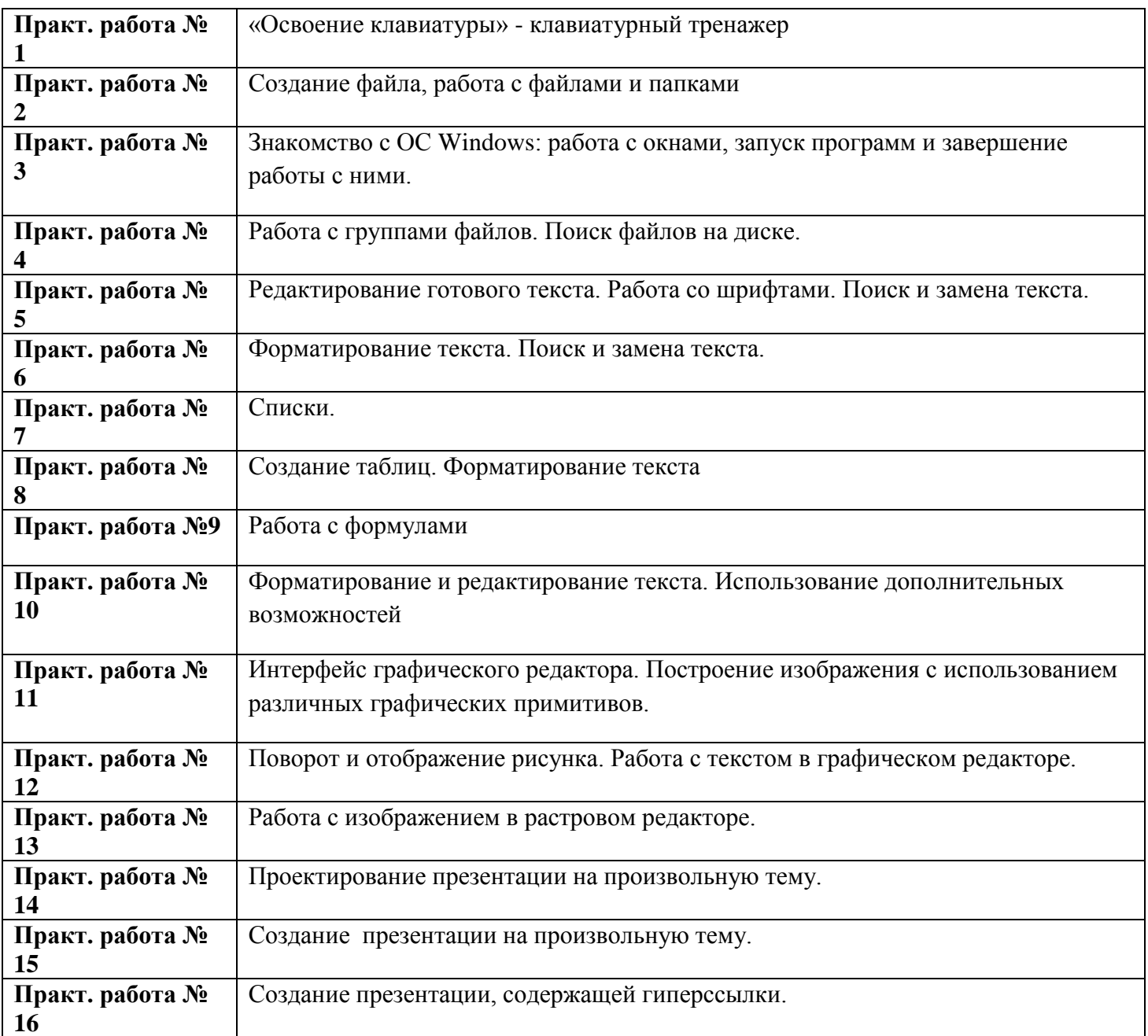

## <span id="page-10-0"></span>ТРЕБОВАНИЯ К ПЛАНИРУЕМЫМ РЕЗУЛЬТАТАМ ИЗУЧЕНИЯ ПРОГРАММЫ

# В результате изучения информатики и информационно-коммуникационных технологий

### ученик должен ЗНАТЬ/ПОНИМАТЬ:

- правила техники безопасности и при работе на компьютере;  $\bullet$
- связь между информацией и знаниями человека;  $\bullet$
- что такое информационные процессы;  $\bullet$
- какие существуют носители информации;
- функции языка, как способа представления информации; что такое естественные и  $\bullet$ формальные языки;
- как определяется единица измерения информации бит (алфавитный подход);
- что такое байт, килобайт, мегабайт, гигабайт,
- состав основных устройств компьютера, их назначение и информационное взаимодействие:
- основные характеристики компьютера в целом и его узлов (различных накопителей,  $\bullet$ устройств ввода и вывода информации);
- структуру внутренней памяти компьютера (биты, байты); понятие адреса памяти;  $\bullet$
- типы и свойства устройств внешней памяти;
- типы и назначение устройств ввода/вывода;  $\bullet$
- сущность программного управления работой компьютера;
- принципы организации информации на внешних носителях: что такое файл, каталог (папка), файловая структура;
- назначение программного обеспечения и его состав.
- способы представления символьной информации в памяти компьютера (таблицы  $\bullet$ кодировки, текстовые файлы);
- назначение текстовых редакторов (текстовых процессоров);
- основные режимы работы текстовых редакторов (ввод-редактирование, печать, орфографический контроль, поиск и замена, работа с файлами).
- способы представления изображений в памяти компьютера; понятия о пикселе,  $\bullet$ растре, кодировке цвета, видеопамяти;
- какие существуют области применения компьютерной графики;
- назначение графических редакторов;
- назначение основных компонентов среды графического редактора растрового типа: рабочего поля, меню инструментов, графических примитивов, палитры, ножниц, ластика и пр.
- что такое мультимедиа;
- принцип дискретизации, используемый для представления звука в памяти компьютера;
- основные типы сценариев, используемых в компьютерных презентациях.

### **VMeTь:**

- приводить примеры информации и информационных процессов из области человеческой деятельности, живой природы и техники:
- определять в конкретном процессе передачи информации источник, приемник,  $\bullet$ канал;
- приводить примеры информативных и неинформативных сообщений;
- измерять информационный объем текста  $\mathbf{B}$ байтах (при использовании  $\bullet$ компьютерного алфавита);
- пересчитывать количество информации в различных единицах (битах, байтах, Кб,  $M6, \Gamma6$ ;
- пользоваться клавиатурой компьютера для символьного ввода данных.
- включать и выключать компьютер;
- пользоваться клавиатурой;
- ориентироваться в типовом интерфейсе: пользоваться меню, обращаться за справкой, работать с окнами;
- инициализировать выполнение программ из программных файлов;
- просматривать на экране директорию диска;
- выполнять основные операции с файлами и каталогами (папками): копирование, перемещение, удаление, переименование, поиск;
- использовать антивирусные программы.
- набирать и редактировать текст в одном из текстовых редакторов;
- выполнять основные операции над текстом, допускаемые этим редактором;
- сохранять текст на диске, загружать его с диска, выводить на печать.
- строить несложные изображения с помощью одного из графических редакторов;
- сохранять рисунки на диске и загружать с диска; выводить на печать.
- Создавать несложную презентацию в среде типовой программы, совмещающей изображение, звук, анимацию и текст.

## **УЧЕБНО – МЕТОДИЧЕСКИЙ КОМПЛЕКС**

## <span id="page-11-0"></span>**(далее УМК), обеспечивающий обучение курсу информатики, в соответствии с ФГОС:**

- **1. Учебник «Информатика» для 7 класса.** *Семакин И.Г., Залогова Л.А., Русаков С.В., Шестакова Л.В.* — М.: БИНОМ. Лаборатория знаний, 2018.
- **2. Задачник-практикум** (в 2 томах) под редакцией И.Г.Семакина, Е.К.Хеннера. Издательство БИНОМ. Лаборатория знаний. 2011
- **3. Комплект цифровых образовательных ресурсов** (далее ЦОР), помещенный в Единую коллекцию ЦОР [\(http://school-collection.edu.ru/\)](http://school-collection.edu.ru/).
- **4. Комплект дидактических материалов** для текущего контроля результатов обучения по информатике в основной школе, под. ред. Семакина И.Г. (доступ через авторскую мастерскую на сайте методической службы).
- **5. Электронное приложение к учебникам** «Информатика» для 8-9 класса [\(http://metodist.lbz.ru/authors/informatika/3/eor6.php\)](http://metodist.lbz.ru/authors/informatika/3/eor6.php) включают:
	- методические материалы для учителя;
	- файлы-заготовки (тексты, изображения), необходимые для выполнения работ компьютерного практикума;
		- текстовые файлы с дидактическими материалами (для печати);
		- дополнительные материалы для чтения;
		- мультимедийные презентации ко всем параграфам каждого из учебников;
		- интерактивные тесты.